## **Step 1: Creating a Project**

In BPaaS, almost everything exists in the context of a project. To be able to design your own apps, you need to create a project first.

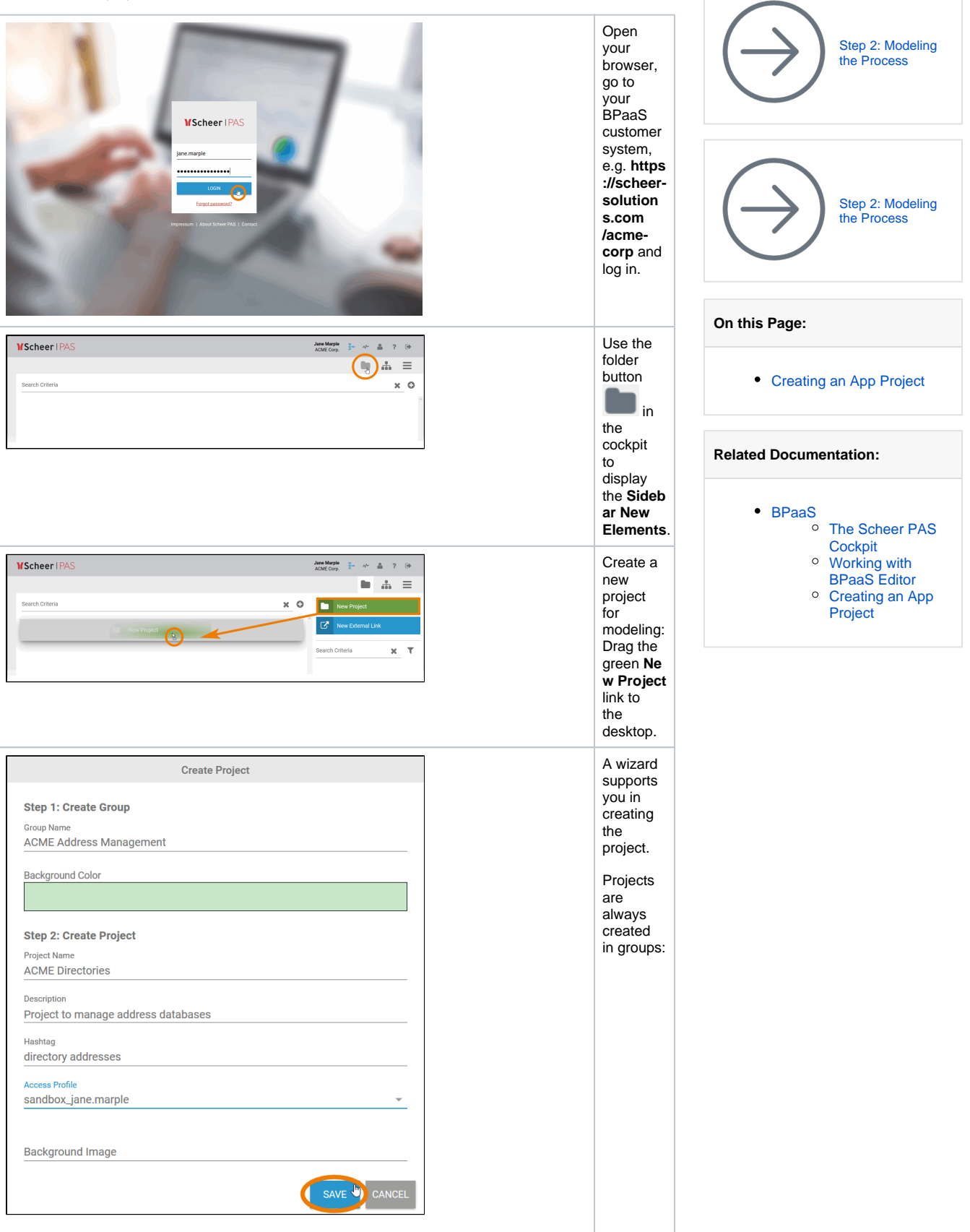

• First ente r a **G roup Name** for the grou p in whic h the proje ct is to be store d, for exa mple ACM E Addr ess **Man** age ment. By clicki ng on the **Bac kgro und Color** field, you can also defin e a color for the grou p. Ente r a **P roje ct Name** , such as A CME Dire ctori es in our exa mple.

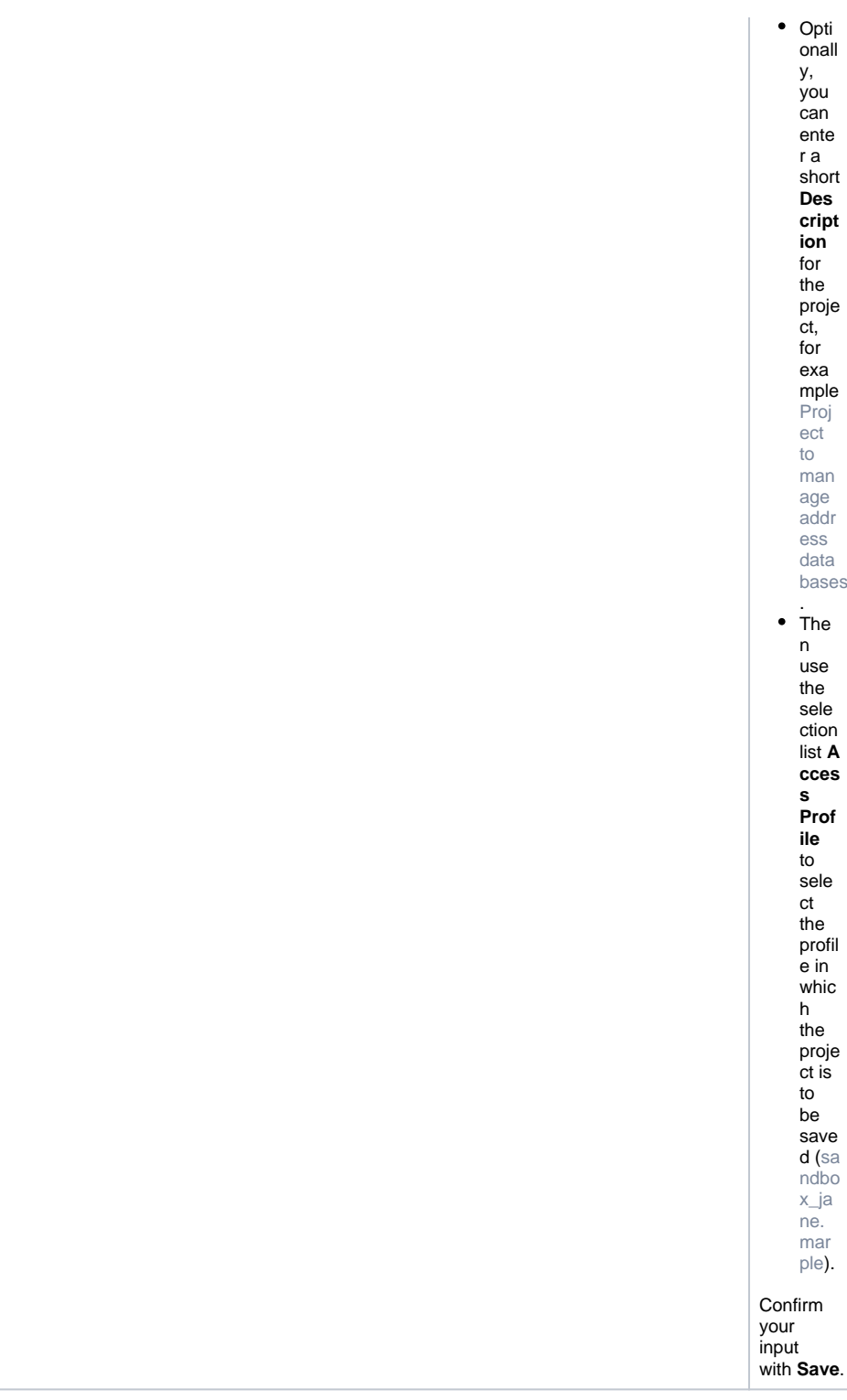

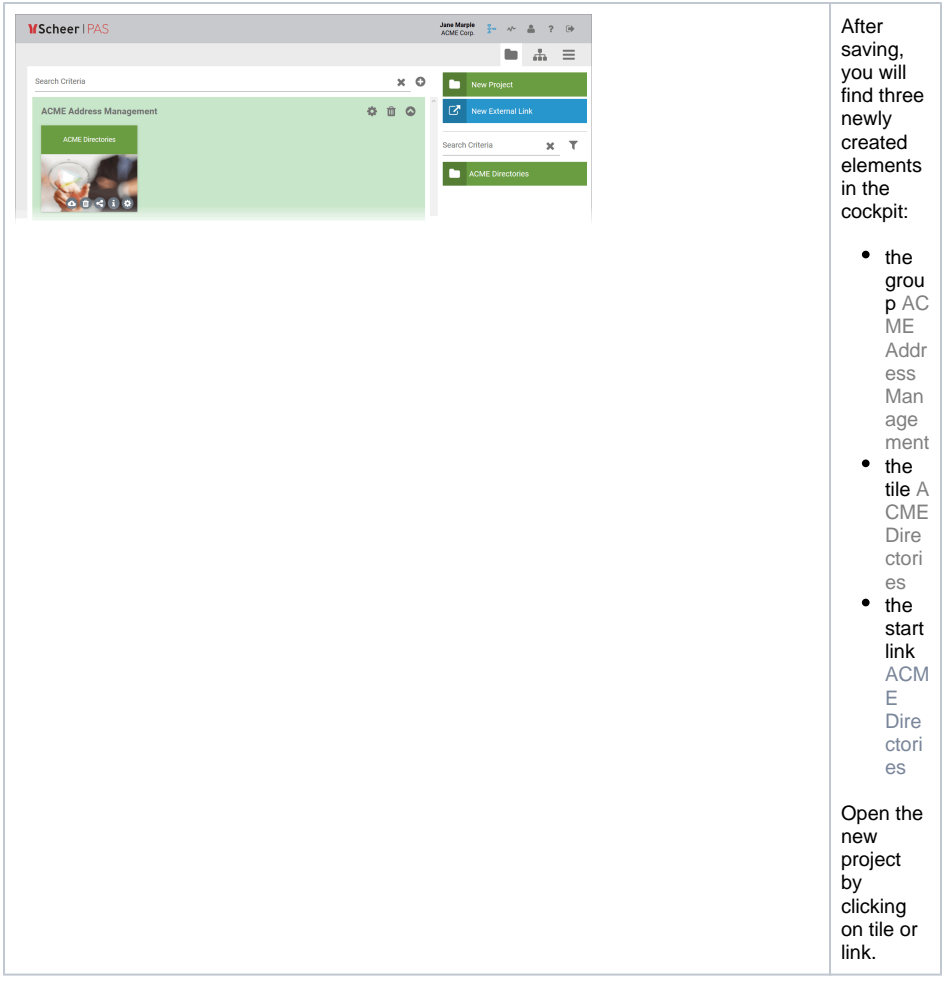

## <span id="page-3-0"></span>Creating an App Project

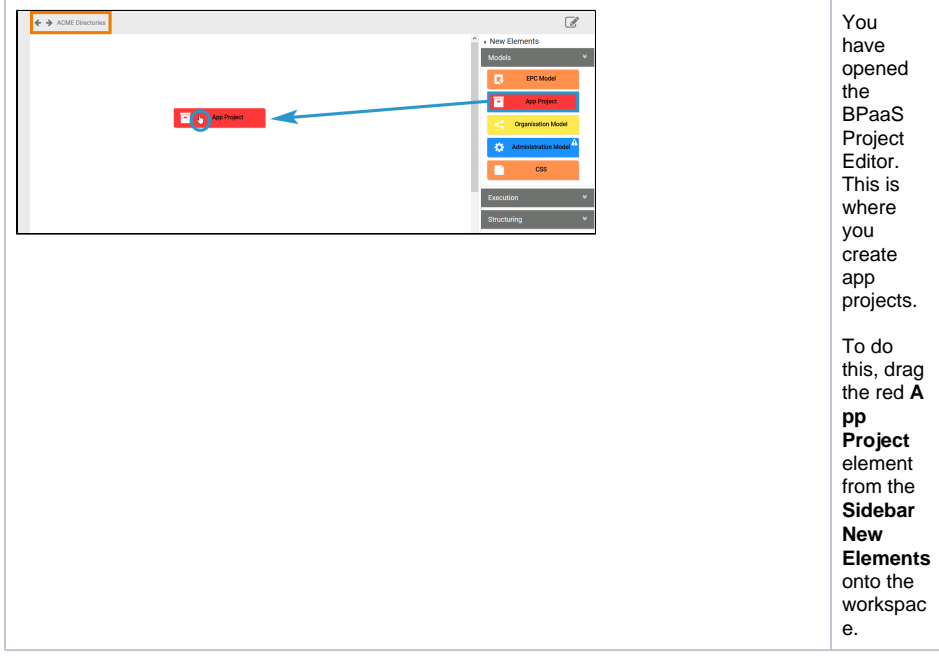

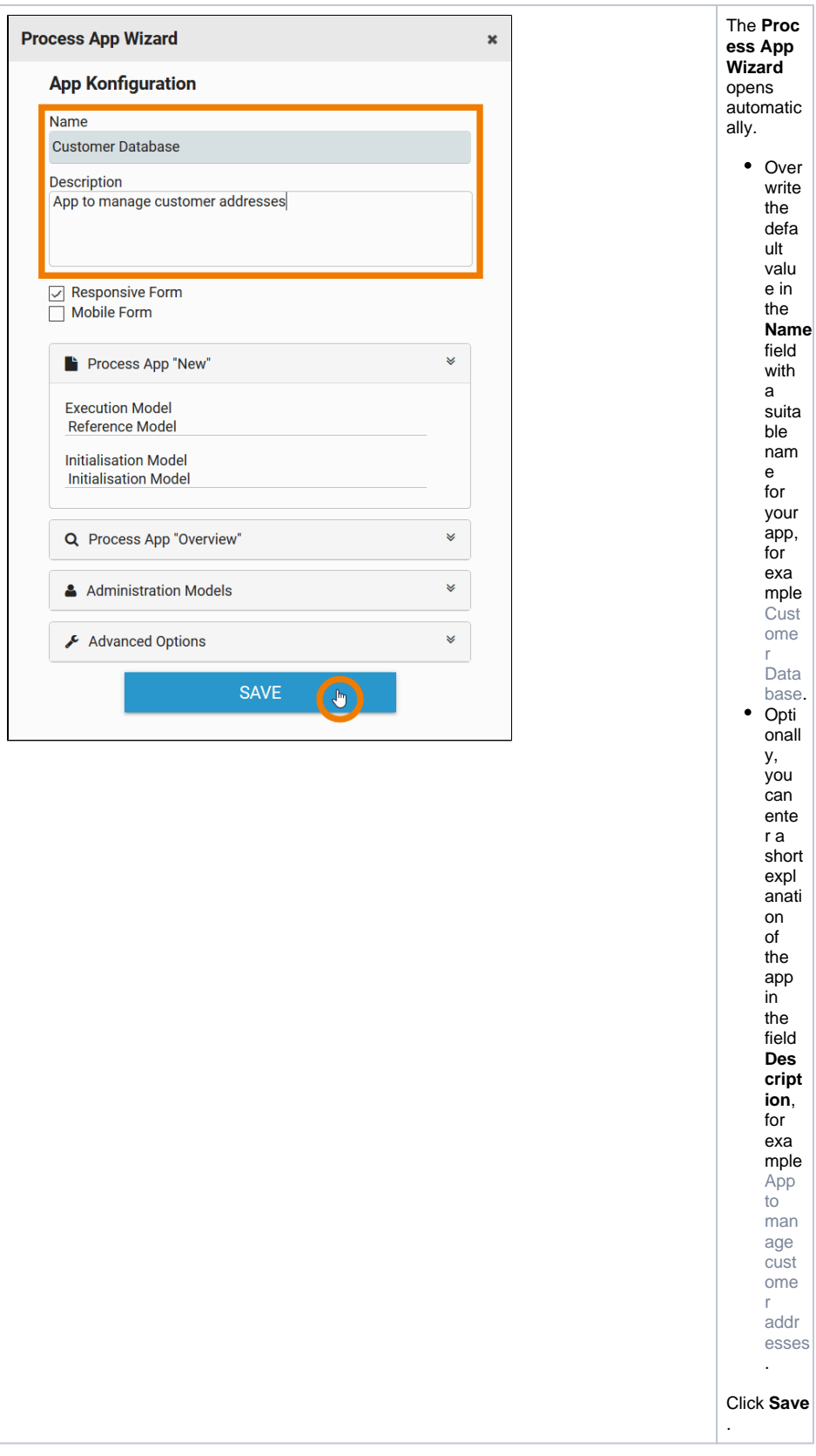

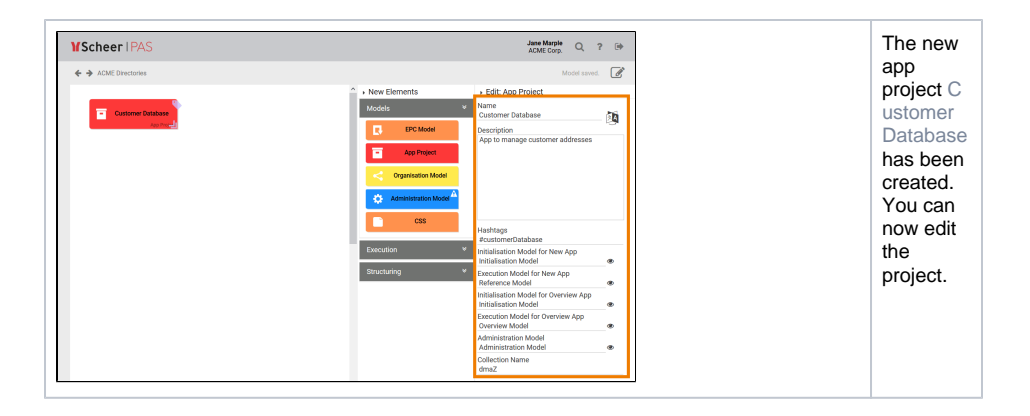